# Curso Especialista en **Microsoft Excel** Modalidad Online

Del del 9 al 22 de abril de 2024

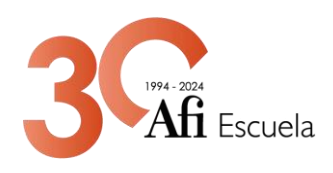

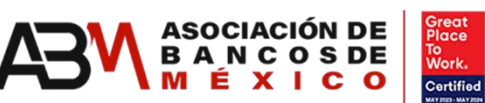

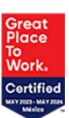

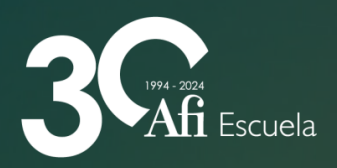

## Curso Especialista en **Microsoft Excel**

Aprende a usar Microsoft Excel en un entorno profesional de manera ágil y eficaz gracias al análisis y la visualización dinámica de datos. Mediante ejemplos veremos cómo aplicar y controlar los elementos clave de la aplicación: funciones, los atajos más importantes y las herramientas internas más útiles con los que podrás resolver problemas de negocio reales.

### **Objetivos**

Este curso está orientado al diseño y manejo de hojas de cálculo en Excel para el tratamiento de la información y el uso de diferentes modelos financieros.

Sobre ejemplos sencillos de tipo financiero se muestran todos los conceptos necesarios en la hoja de cálculo Excel, para que el usuario pueda comenzar a adaptar el entorno de trabajo a sus necesidades. Con la posterior práctica en su trabajo diario, el usuario podrá progresar todo lo que desee, siendo las posibilidades ilimitadas.

- Desenvolvimiento eficaz dentro de la aplicación: aprendizaje del uso de los atajos más importantes.
- Uso eficiente de las distintas funciones para resolver problemas complejos.
- Resolución de problemas de optimización gracias a las herramientas internas de Microsoft Excel.
- Importación de datos de diferentes fuentes para su posterior estudio y análisis.
- Visualización dinámica de los datos gracias a rangos y tablas dinámicas.

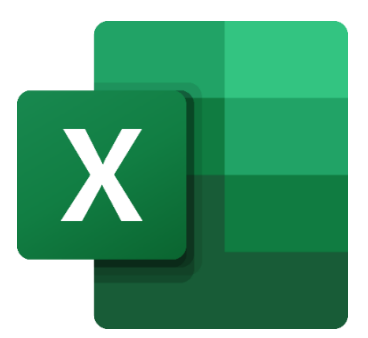

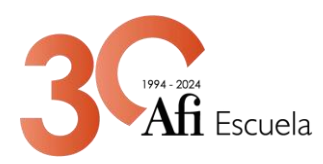

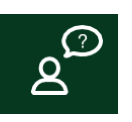

## **¿A quién va dirigido?**

Profesionales que desarrollan su actividad en el área financiera, de contabilidad, de inversiones, de tesorería, de administración y, en general, a todas las personas que deseen aprender y mejorar las posibilidades financieras de una hoja de cálculo en Excel.

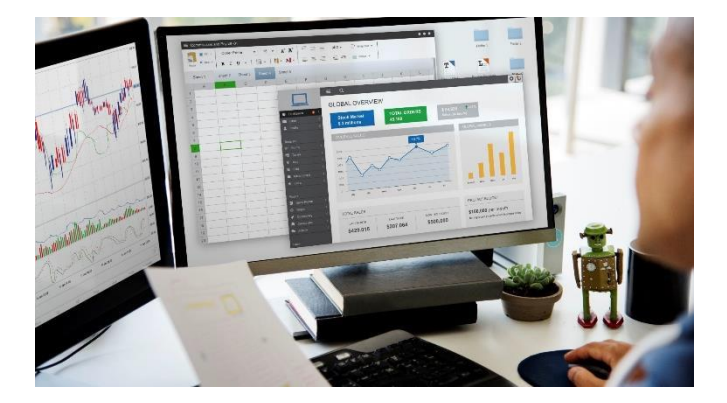

## **Dirección Académica y profesorado**

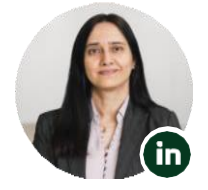

**Pilar Barrios Dirección Académica**  Socia Responsable de Postgrados, Afi Escuela

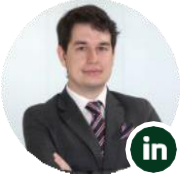

**Manuel Rueda** Consultor Área de Finanzas Cuantitativas, Afi

### **Metodología**

Este programa consiste en una formación en metodología **100% ONLINE.**

Afi Escuela utiliza su Aula Virtual, una herramienta de soporte online personalizada donde se encuentran todas las actividades del programa, así como el medio de comunicación entre alumnos y coordinador. La formación online ofrece flexibilidad y personalización del ritmo de estudio, ya que el Aula Virtual está disponible las 24 horas, incluido los fines de semana.

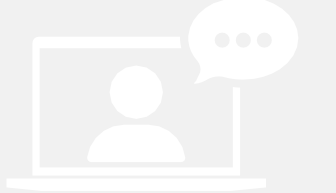

Este Además, el alumno dispone de una serie de herramientas de formación que facilitan el seguimiento del curso y la consecución de los objetivos de aprendizaje:

- Unidades didácticas
- Agenda de trabajo
- Test de autoevaluación
- Coordinador de apoyo al alumno.

El material estará accesible en el Aula Virtual durante el transcurso del programa y hasta un mes después de la finalización del mismo. Una vez haya pasado este tiempo, el Aula Virtual se cerrará y no se podrá tener acceso a ningún tipo de documentación.

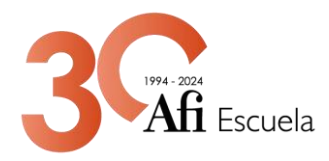

#### Programa | 20 horas

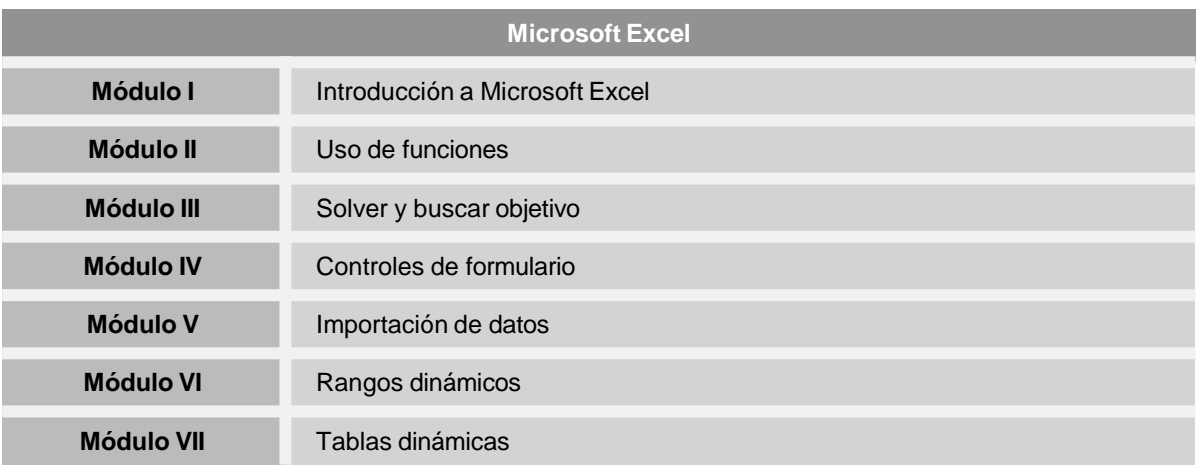

#### **- Módulo 1**

#### **Introducción a Microsoft Excel**

- ¿Qué es Microsoft Excel?
- Terminología común
- Aprendiendo a desplazarnos por la hoja de Excel
- Atajos y funciones

#### **- Módulo 2**

#### **Uso de funciones**

- Introducción a las funciones más utilizadas.
- Fijación de rangos
- Funciones coordinadas
- Funciones relacionadas con fechas.
- Función INDIRECTO
- Funciones de búsqueda
- Otras funciones
- Pegado especial
- Función de desplazamiento
- **- Módulo 3**

#### **Solver y buscar objetivo**

- Habilitando Solver
- Elementos del complemento SOLVER
- Buscar Objetivo

#### **- Módulo 4**

#### **Controles de formulario**

- Cuadro de grupo/Botón de opción
- Casilla de verificación
- Cuadro combinado
- **- Módulo 5**

#### **Importación de datos**

- Importación de datos web
- Importación desde BBDD
- Importación desde csv/txt
- **Módulo 6**

#### **Rangos dinámicos**

- **Módulo 7**

#### **Tablas dinámicas**

- Habilitando Solver
- Cómo crear una tabla dinámica
- Elementos de una tabla dinámica

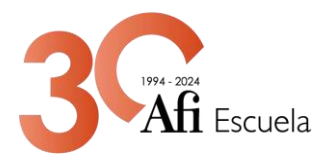

## **Afi, ALUMNI** Comunidad de profesionales

Después de **30 años** de actividad, Afi Escuela ha formado una **amplia comunidad de profesionales en el ámbito económico, financiero y tecnológico.** Afi Alumni es un servicio destinado al antiguo alumno que ofrece los siguientes beneficios:

### **1 Formar parte de una Comunidad de Antiguos Alumnos** para facilitar y promover las relaciones profesionales y sociales entre los antiguos alumnos

**2 Contribuir al desarrollo profesional** de sus miembros mediante actividades de formación y orientación profesional.

## **3**

**Facilitar contenido e informes sectoriales**  elaborados por el Grupo Afi y envío periódico de la revista especializada del grupo.

**4 Fomentar la relación de los antiguos alumnos** con Afi Escuela y el grupo Afi, creando una red de conocimiento en temas económico-financieros y tecnológicos.

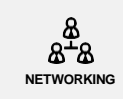

EVENTOS ANUALES ALUMNI, JORNADAS OPEN ALUMNI, JORNADAS DE SECTORES, LEAD BY EXPERIENCE JOURNEYS

### **+42.00 ALUMNOS FORMADOS EN 2021**

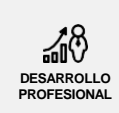

FORMACIÓN ESPECIALIZADA, BENEFICIOS PARA FORMACIÓN Y DESARROLLO, BOLSA DE EMPLEO, SERVICIOS DE CARRERAS PROFESIONALES

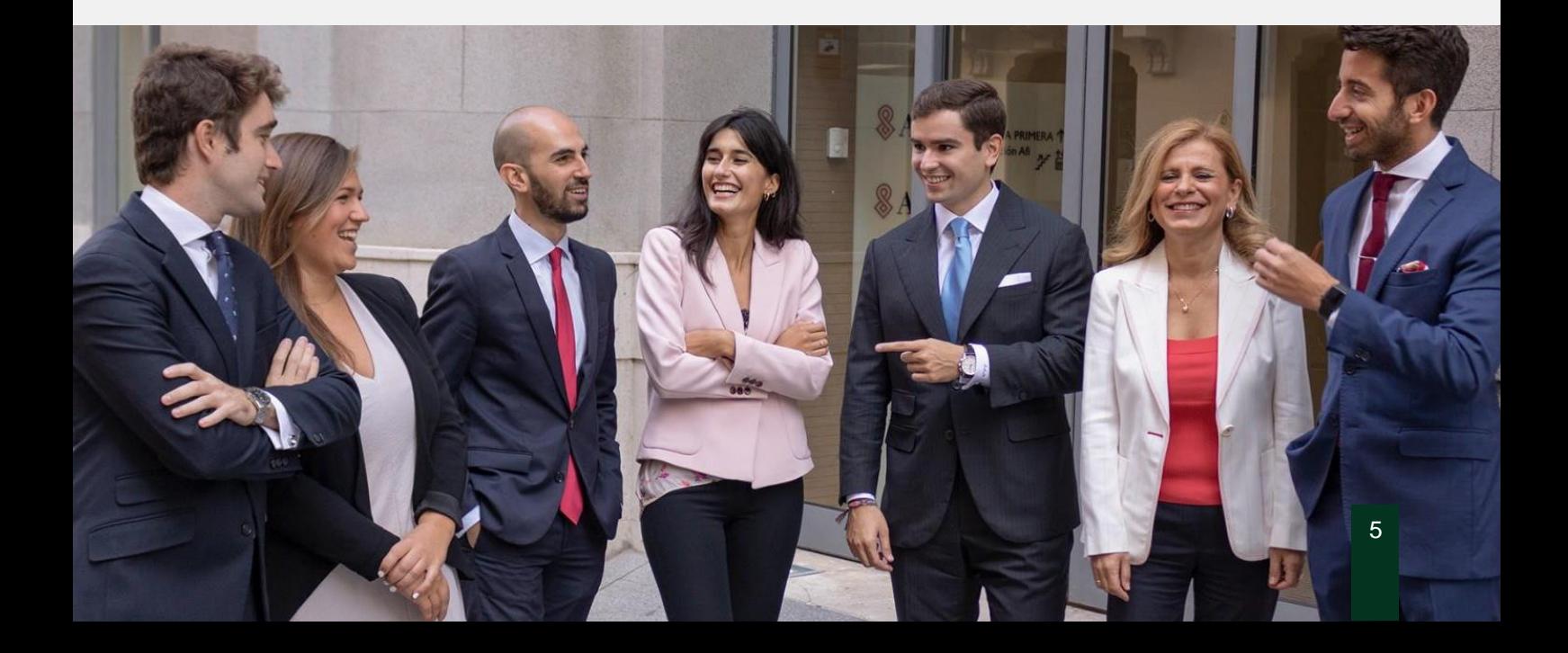

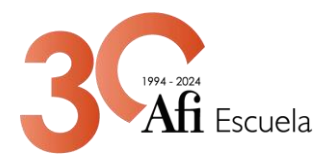

#### **DURACIÓN Y MODALIDAD**

Con una duración total de **20 horas de formación online,** el curso se desarrollará íntegramente a través del Aula Virtual de Afi Escuela.

#### **INSCRIPCIONES**

El número de plazas son limitadas. El importe de la inscripción al curso es de **\$4,400** más IVA**.**

• *Si es miembro de la Asociación de Bancos de México - ABM consulte la promoción disponible para asociados.*

#### **FACILIDADES DE PAGO**

Paga con tarjetas de crédito, débito y transferencias interbancarias:

• *Consulta meses sin intereses con TDC.*

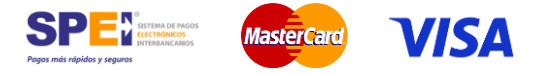

#### **FORMALIZACIÓN DE LA INSCRIPCIÓN Y CONDICIONES GENERALES**

- Se formalizará la inscripción enviando un correo a **[educacioncontinua@abm.org.mx](mailto:educacioncontinua@abm.org.mx)** y/o **[afiescuelamexico@afi.es](mailto:afiescuelamexico@afi.es)** con el comprobante de pago antes del inicio del curso.
- El inicio del curso está sujeto a alcanzar el quórum requerido para la correcta ejecución de la metodología.

#### **CANCELACIONES**

- Las cancelaciones deberán comunicarse por escrito a la dirección de correo electrónico **[educacioncontinua@abm.org.mx](mailto:educacioncontinua@abm.org.mx)** y/o **[afiescuelamexico@afi.es](mailto:afiescuelamexico@afi.es)** y darán derecho a la devolución del 100% del importe de la inscripción, siempre que se comuniquen al menos 2 semanas antes a la fecha de inicio del curso.
- En determinados supuestos, se podrá acordar la sustitución de la persona inscrita por otra de la misma empresa, hasta el día anterior al inicio del curso, previa comunicación por escrito a Afi Escuela.

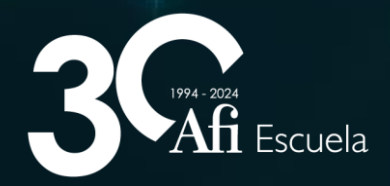

Paseo de la [Reforma](https://g.page/AfiEscuela?share) 296 piso 25-127 Col. Juárez, [Del.Cuauhtémoc.C.P](https://g.page/AfiEscuela?share). 06600. CDMX.México Telf.: (+52) 55 8840 9777

٠

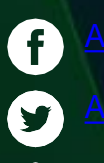

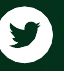

 $\ddot{\mathbf{D}}$ 

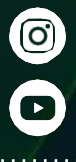

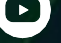

 $\bigcirc$